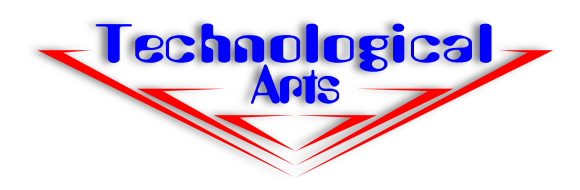

# **MicroBDM12XG™ XGATE-compatible Background Debug Pod**

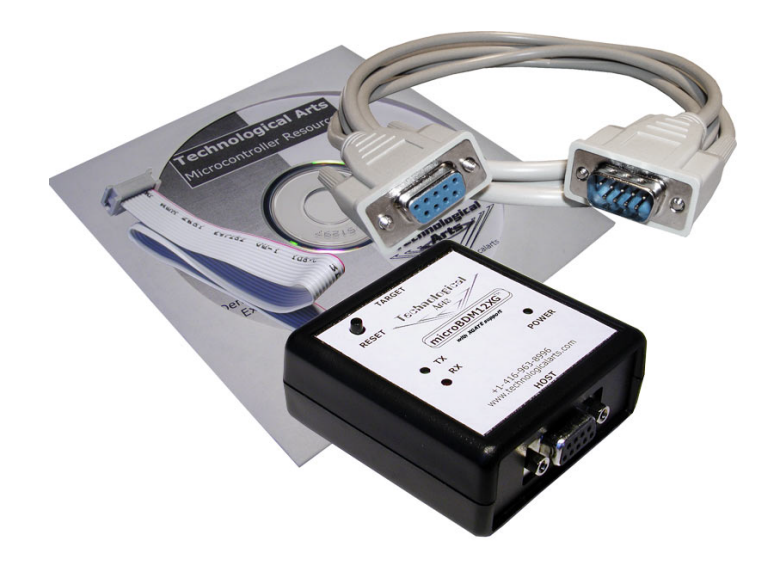

## **PRODUCT FEATURES:**

•low-cost BDM pod for working with most HC12, 9S12, and 9S12X targets- supports XGATE

•works with 3-Volt and 5-Volt targets

•enables you to use Freescale D-Bug12 commands on target board

•supports hardware and software breakpoints in target •RS232 interface to PC (or any platform with terminal

emulation capability) •10-pin ribbon cable, compatible with virtually all

targets

•no power supply required- draws power from target board

•housed in a robust plastic enclosure for maximum reliability

•includes power and activity indicator LEDs

•based on a 9S12 dualvoltage MCU running a special version of D-Bug12

•supports baudrates up to 115K

•compatible with NoICE12 debugger

www.technologicalarts.com •supplied with serial cable and CD

### **Overview**

 **MicroBDM12XG enables you to start working with Freescale's XGATE-based processor family, 9S12X. Based on Freescale's well-known D-Bug12 debug/monitor firmware, this pod offers advanced features for developing and debugging your firmware on your target hardware.**

#### **Here's how to use MicroBDM12XG:**

 Just connect the supplied ribbon cable to the target board's "BDM IN" connector. The target board could be any Adapt board, or any other 'HC12, 9S12, or 9S12X board that has a 6- or 10-pin BDM interface connector (except 9S12NE64). (Note: if your target board has a 6-pin BDM connector, just line up pin 1 with the ribbon cable. Our 10-pin connector is a superset of the standard 6-pin BDM specification.)

 The host for the BDM Pod can be any type of computer running a terminal program. The BDM pod will receive its 5V/3V operating power from the target board through the ribbon cable. A couple of suggested Windows terminal programs are TeraTerm and Hyperterminal.

 The big advantage of using a BDM pod is that it frees up all of the target board's memory for your application, while still offering you debugging capability. You can examine memory and registers, disassemble a memory range, set breakpoints, and do tracing in the target board's on-chip memory, among other things.

#### **What's inside the box:**

MicroBDM12XG is a minimal 9S12 board, running a special version of Freescale's D-Bug 12. The board contains an MCU, a crystal, an RS232 interface circuit, and a few support components, all mounted on a small board less than 2 inches square. A 10-pin ribbon cable is attached to one edge, a 9-pin D-sub connector is on the opposite edge, and the whole assembly is housed in a small plastic box. A 9-pin serial cable is included for the PC serial port interface. If you need USB, use a USB-to-Comport adapter, such as our #USB2COM.

#### **Firmware Updates:**

If D-Bug12 ever needs to be updated, it can be done using another BDM pod . By opening the box, applying a DC voltage (5 to 9V, nominal) to the power connector on the circuit board, and moving two jumpers to make the ribbon cable function as BDM IN, the board becomes a target, and Flash can be erased and re-programmed as needed.

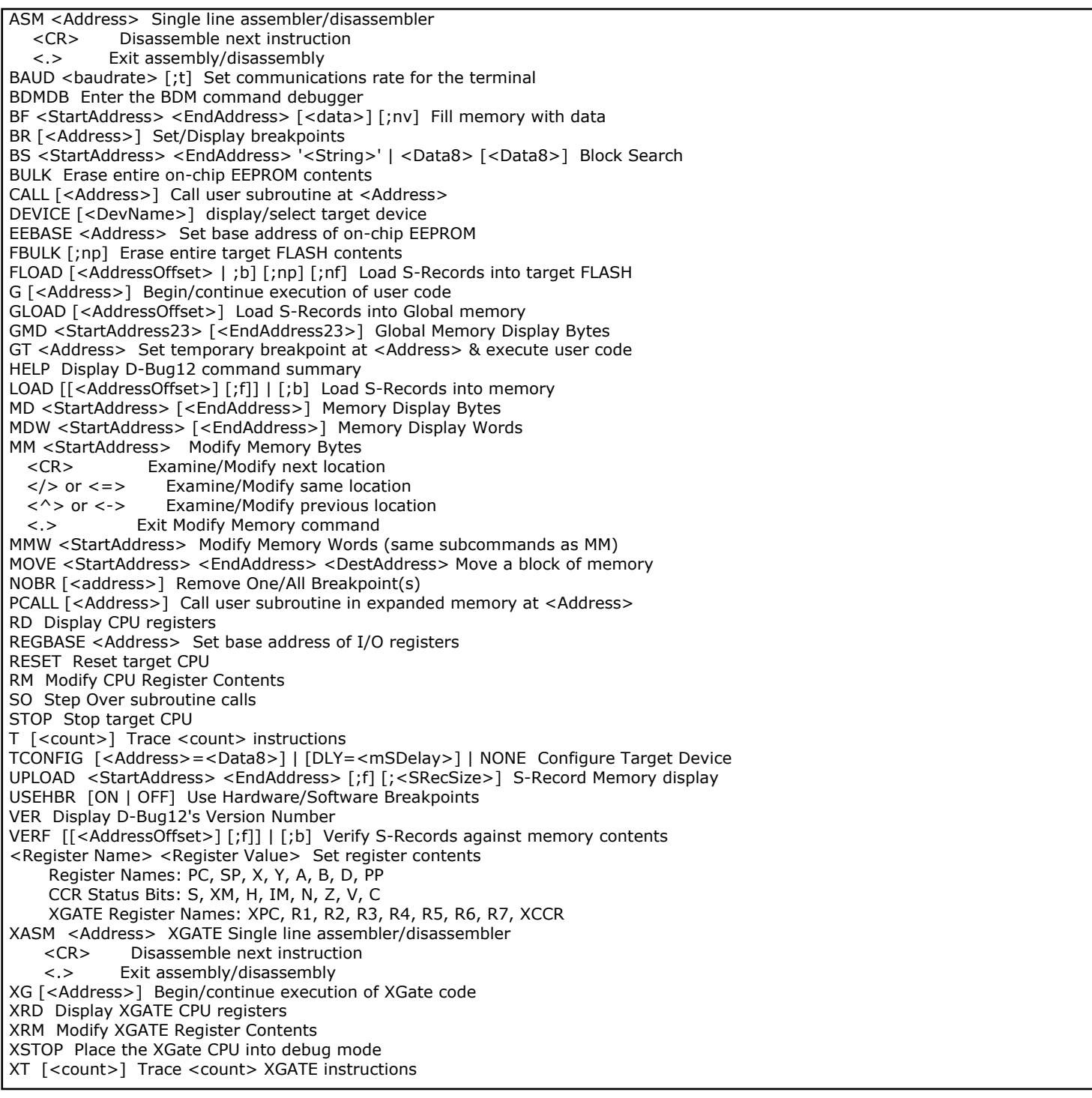

#### **Chips Supported:**

DP256 - MC9S12DP256, MC9S12DT256, MC9S12DJ256, MC9S12DG256, MC9S12A256 S12H256 - MC9S12H256 912D60 - MC68HC912D60 912B32 - MC68HC912B32, MC68HC912BC32, MC68HC912BD32 DA128 - MC68HC912DA128, MC68HC912DG128 DT128A - MC68HC912DT128A, MC68HC912DG128A 912D60A - MC68HC912D60A GA32 - MC68HC912GA32 KD128 - MC68HC912KD128 S12DB128 - MC9S12DT128, MC9S12DG128, MC9S12DJ128, MC9S12DB128, MC9S12A128 S12DJ64 - MC9S12DJ64, MC9S12D64, MC9S12A64 S12DP512 - MC9S12DP512, MC9S12DT512, MC9S12DJ512, MC9S12A512 S12XDP512 - MC9S12XDP512 S12E128 - MC9S12E128 S12C32 - MC9S12C32 S12C128 - MC9S12C128 S12KG128 - MC9S12KG128 S12UF32 - MC9S12UF32 812A4 - MC68HC812A4

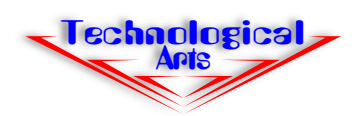

**Order Codes- BDM pod:** *UBDM12XG* **Optional USB ComPort Adapter:** *USB2COM*

**UBDM12XGR2 www.technologicalarts.com • sales@technologicalarts.com • phone: +1 (416) 963-8996 • fax: +1 (416) 963-9179** ©2007 Technological Arts Specifications subject to change without notice